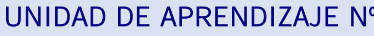

## APLICACIONES INFORMÁTICAS DE ANÁLISIS CONTABLE

Objetivo específico

Logro de la siguiente capacidad:

C1: Realizar la gestión de la información contable, financiera y presupuestaria, correctamente, así como su análisis preciso, mediante la utilización de aplicaciones informáticas.

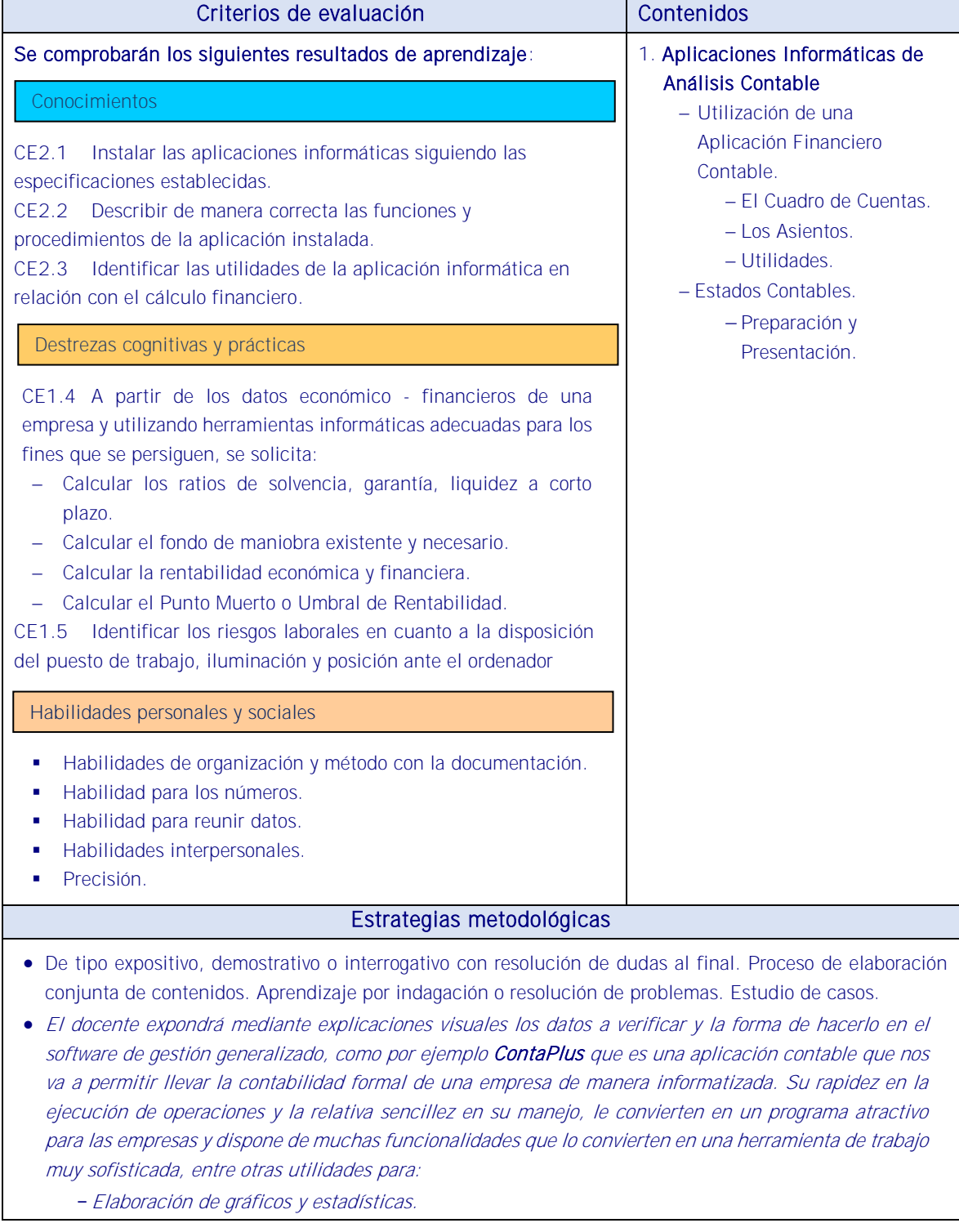

- -Punteo y Casación.
- -Contabilidad financiera, analítica y presupuestaria.
- -Seguimiento y control del inmovilizado, con generación automática de asientos de amortización
- -Contabilidad analítica, seguimiento de centros de coste por departamentos/proyectos y segmento.
- -Comunicación con los bancos de forma electrónica (Banca electrónica, órdenes de pago según el Cuaderno 34 CSB y recibir movimientos según el Cuaderno 43 CSB).
- -Posibilidad de realizar facturas online, imprimirlas en pdf y firmarlas electrónicamente con certificados digitales y con el DNIe (a través del menú eFactura).
- -Gestión de asientos periódicos: permite organizar la contabilidad de forma que operaciones recurrentes como suscripciones mensuales, alquileres y otros pagos se puedan programar para contabilizarlos de forma automática.
- -Presentación telemática de las Cuentas Anuales.
- ACTIVIDAD 8: Taller práctico de asientos a practicar utilizando el Software de gestión contable y contabilidad (p.e ContaPlus Elite.) El alumno/a individualmente creará una empresa, se le facilitarán varios asientos contables y datos contables, y deberá contabilizar todas las operaciones anteriores con ContaPlus, realizando el asiento de regularización del IVA del último trimestre, la regularización de ingresos y gastos y el cierre del ejercicio. Deberá hacer volcados de pantalla (con la tecla [Imp Pant] y pegando el resultado en un fichero en Word) que incluyan:
	- todas las anotaciones realizadas en el libro diario en 20XX;
	- el balance a 31-12-20XX;
	- la cuenta de pérdidas y ganancias del ejercicio 20XX
	- El resultado del taller se entregará al docente que deberá evaluarlo.
- Las clases se llevarán a cabo en aula de gestión y desde el primer momento los alumnos tendrán que trabajar con el ordenador.

## Medios

Aula estándar donde se dispondrá de equipos informáticos, de dispositivos de comunicación, pizarra, cañón video proyección, impresora, equipos audiovisuales, programas de aplicación general, gestión, contabilidad, análisis, de acceso a internet y cualquier otro que requiera la situación de profesional de evaluación. **Manuales** 

Material fungible y de sustitución.